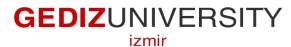

**Faculty of Engineering and Architecture** 

**Computer Engineering Department** 

## **COM 101 – INTRODUCTION TO PROGRAMMING**

## LAB Assignment #3

Academic Year: Fall 2015-2016
Date: October 23, 2015
Course Instructor: Inst. Gökhan Akyol
Course Assistants: Res.Asst. Arzum Karataş & Res. Asst. Feyza Galip

## A- Example

Write a C program that compares two numbers specified by the user, and prints out the comparison result.

## **B-Exercises**

Note that when you doing exercise questions, you are expected to use good programming practices you learn up to that time.

1- Write C program that has the same functionality with the following C code. However, you are supposed to use another conditional instead of using if-else statements.

```
#include <stdio.h>
#include <stdlib.h>
/*
 * This program calculates letter of grades.
 * Author: Feyza Galip
 * Date: 22/10/2015
 */
int main()
{
    if ( grade >= 90 )
        puts( "A" );
    else if ( grade >= 80 )
        puts( "B" );
```

2- Write a functional calculator that does some simple arithmetic operation such as addition, subtraction, division and multiplication, and evaluates some mathematical functions such as taking logarithm, square root and a power of a number. **Note that** you have to ask for the operators(+, -, \* and / ) or functions **I**,**s**,^ (logarithm, square root and power of a number, respectively) from the user. Also, you have to send the user meaningful messages when you obtaining the numbers and operators.

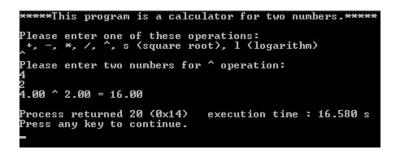